# Министерство высшего и среднего специального образования РСФСР

Куйбышевский ордена Трудового Красного Знамени авиационный институт имени академика С.П.Королева

> ИСПОЛЬЗОВАНИЕ ПРОГРАММЫ ПРАМ-2.6 В УЧЕБНОМ ПРОЦЕССЕ

> > Утверждено редакционно-издательским советом института в качестве методических указаний к лабораторным работам и курсовому проектированию для студентов спец. 0701 и к лабораторным работам для ФПК ИТР

Куйбышев 1989

Составители: В.А.Б о ч к а р е в, Г.П.В е ч к а н о в, Р.А.В ечканова

**УДК 621.372.54:681.3.06**

Использование программы ПРАИ-2.6 в учебном процессе: Метод.указания /Сост.В.А.Бочкарев, Г.il.Вечканов,Р.А.Вечканова; Куйб.авиац.ин-т.Куйбышев, 1989. 32 с.

Приведено описание программы анализа статического состояния, переходных процессов, частотных характеристик, чувствительности и спектра сигналов цифроаналоговых схем ПРАМ-2.6. Программа реализована на КС ЭВМ. Описаны назначение и форматы предложений описания и директив управления ходом вычислительного процесса.

Рецензенты: доц. М.А.К у л и к о в,доц.канд.техн. наук Н.А.М а д ы г и н

ИСПОЛЬЗОВАНИЕ ПРОГРАММЫ НРАМ-2.6 В УЧЕБНОМ ПРОЦЕССЕ

Редактор А.11.3 ахардяева Корректор Е.Г.Ф илиппова

Подписано в печать 17.03.89 г. Формат  $60x84^{1}/16$ . Бумага оберточная белая. Печать оперативная. Уел.п.л. 1,9. Уч.—изд.л. 1,8. Т. 300 экз. Заказ № 4940. Бесплатно.

Куйбышевский ордена Трудового Красного Знамени авиационный институт имени академика С.Н.Королева, 443001, г. Куйбышев, ул.Молодогвардейская, 151.

Тип.им.В.П.Мяги Куйбышевского полиграфического объединения.443099, г.Куйбышев,ул.Венцека,60.

#### **ВВЕДЕНИЕ**

**Программа ПРАМ-2.6 предназначена для анализа и оптимизации нелинейных схем.**

**Входной язык программы имеет свободный формат. Компонента**ми **электронных цепей могут быть линейные и нелинейные резисторы, проводимости, конденсаторы, катушки индуктивностей, трансформаторы, независимые и зависимые источники напряжения и тока, диоды, биполярные** и **полевые транзисторы.**

**Программа ПРАМ-2.6 позволяет описывать различные типы нелинейных элементов с помощью таблиц, встроенных функций и подпрограмм, составляемых польеователем на языке «ЮРТРАН-1У.**

**Программа имеет библиотеку моделей, которая может пополняться пользователем. Общее количество узлов в анализируемой схеме может достигать 500.**

**Программа ПРАМ-2.6 осуществляет следующие виды расчетов электронных цепей:**

**1. Анализ стационарного режима по постоянному току жтера ционным методом Ньютона-Рафсона.**

2. Анализ переходных процессов методом неявного интеглиро**вания.**

**3. Расчет чувствительности отклика цепи к изменению заданного параметра элемента схемы.**

**4. Расчет коэффициента передачи в режиме малого сигнала.**

**5. Анализ допустимых отклонений параметров компонентов.**

**6. Расчет температурных зависимостей.**

**7. Спектральный анализ.**

**8. Оптимизация параметров.**

**9. Анализ по переменному току в режиме малого сигнала.**

В данных методических указаниях описываются не все возможности программы ПРАМ-2.6. Это сделано для обеспечения простоты понимания материала и ускорения процесса освоения студентами методов работы с программой. Описанные в методических указаниях возможности программы ПРАМ-2.6 вполне достаточны лля использования ее в учебном процессе.

#### I. OTMCAHME BXOJHOTO H3HKA

I.I. Пример подготовки формализованного задания

Формализованное зацание состоит из текста описания схемы и директив на проведение глализа.

Лирективы начинаются с пребикса "звездочка". Любое борма -ЛИЗОВАННОЕ ЗАДАНИЕ ВСЕГДА НАЧИНАЕТСЯ С ДИРЕКТИВЫ "СТЯСИЛИ", обеспечивающей очистку памяти для подготовки к решению новой залачи.

Ниже в качестве примера приведен текст формализованного задания на анализ усилителя мощности, схема которого поиведена на рис. I.

Пример. Текст формализованного задания

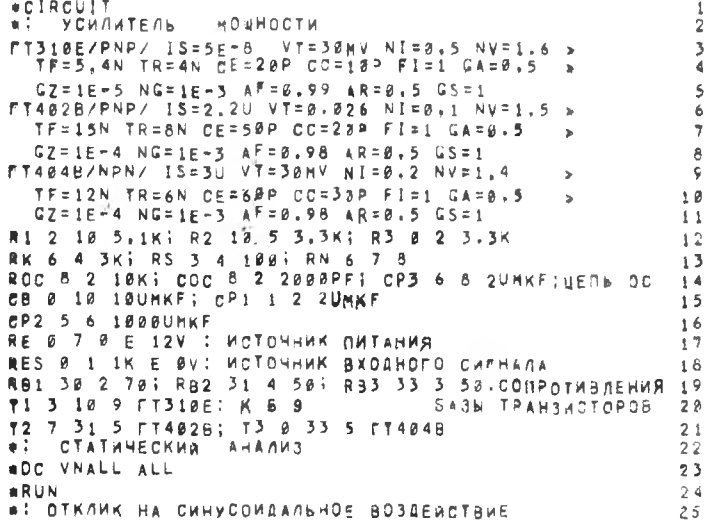

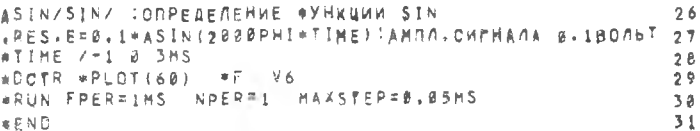

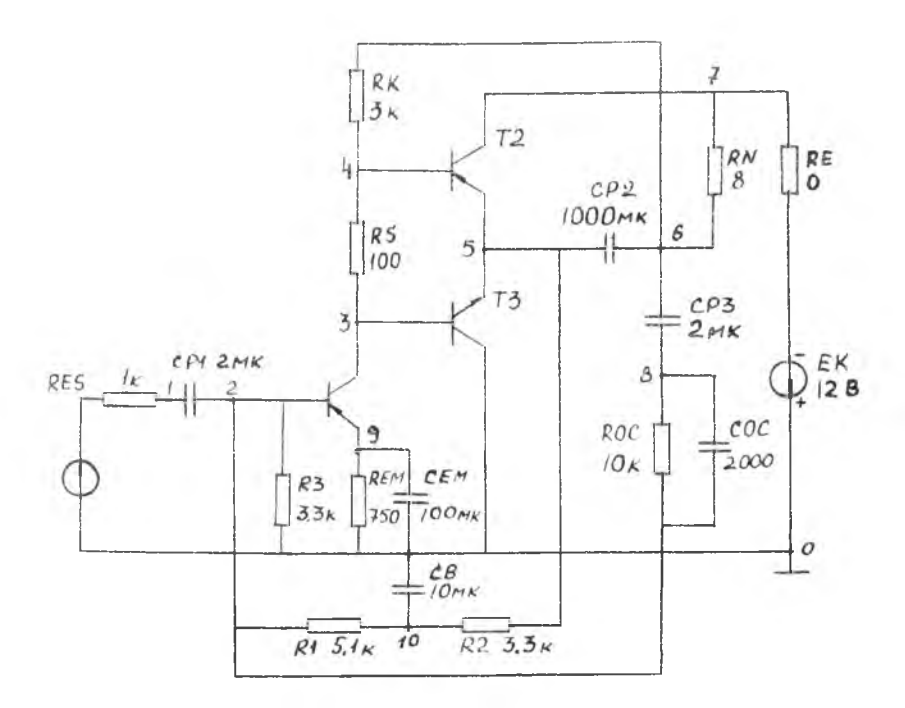

Рис. I

Текст формализованного задания записывается в позициях I...72 каждой строки. В позициях 73...80 производится нумерация CTDOK.

Строки 2, 22, 25, начинающиеся с символов (\*:), являются заголовками, которые выводятся на печать в начале шага задания. Заголовки необязательны.

 $2 - 4940$ 

В строках с 3 по II описываются параметры биполярных транзисторов. В строках I2...2I описываются узлы подключения и параметры элементов схемы.

Предложения в строках 23. 24 обеспечивают статический анализ схемы по постоянному току (директива  $\ast$  DC) с печатью всех напряжений. токов. значений параметров и мощностей потерь в элементах ( $ALL$ ), а также всех узловых напряжений ( $VNALL$ ).

Пиректива \*  $RUN$  указывает начало расчета шага залания. В залании столько шагов. сколько директив  $*$   $RUN$ .

Препложения в строках 26...29 подготавливают сигнал синусоидальной формы с амплитудой 0.1 В и периодом I мс, действующий в течение времени ( $TLME$ ) 0...3 мс. директивой \* DCTR указывают на необходимость произвести расчет сначала статического режима, а затем переходного процесса при заданном синусоидальном воздействии, подготовить результаты расчета переходного процесса для напряжения в узле 6 к выдаче на печать в виде графика  $(* P\angle O T (60))$  B 60 TOTKAX  $x$  no директиве  $*F$  выполнить спектральный анализ формы напряжения в узле 6.

Параметры пирективы  $*$   $RUN$  (строка 30) обеспечивают спектральный анализ последнего (третьего) периода в выходном напряжении  $VG$  ( $NPER=1$ ), период анализа равен I мс ( $PPER=1$ ), директива  $*$   $END -$  конец залания.

### I.2. Масштабирование чисел

Числа (параметры элементов, источников, функций и т.д.)масштабируются по правилу  $N\lambda$ , где  $N$  - число,  $\lambda$  - масштабный коэффициент. возможные значения которого перечислены в табл. I.

Таблица I

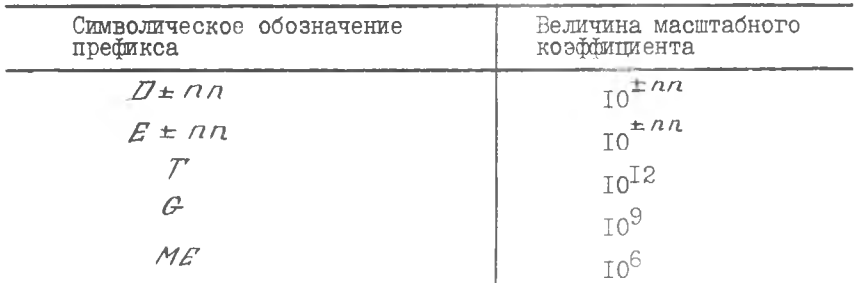

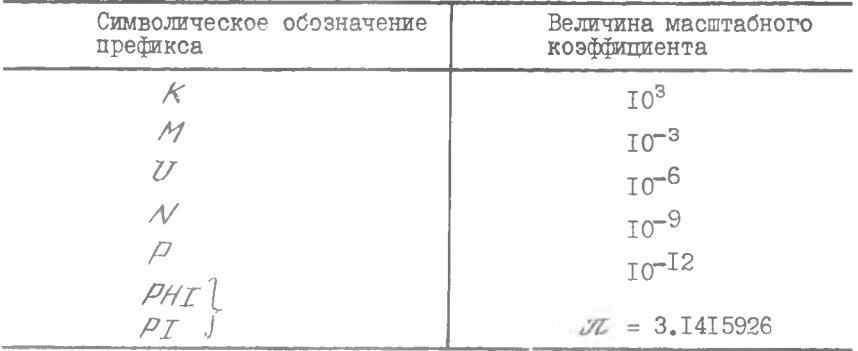

При отсутствии  $\lambda$ , а также при использовании обозначений, отличных от указанных в табл. І, величине  $\lambda$  присваивается значение I.

Коэффициент . я может состоять из нескольких символов, однако программа идентифицирует 2 только по первым символам, указанным в табл. I.

Физические величины  $\mathcal{N}$  должны задаваться в международной системе единиц (табл. 2).

Таблипа 2

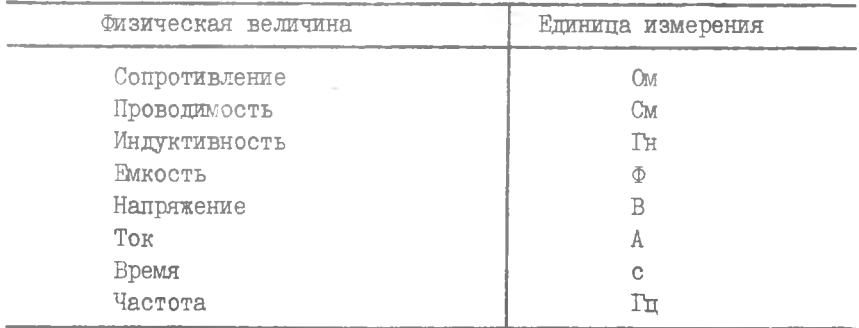

Например, величина 188 Ом может быть представлена в следующем виде: 188, 1880НМ, 0.188ЕЗ, .188ЕЗ, 0.188К, 0.188КОМ, 188Е-6МЕ, 188Е-6МЕФОНМ, ..., а величина 125 пФ в виде: 125Е-12. 125P, 125PF, 125E-3N, 125 $\overline{\nu}$ -12, 125E-6 $\overline{\nu}$ , 125E-6 $\overline{\nu}$ MK $\overline{\nu}$ , ....

7

величина  $2\pi$  представляется в виде: 2PHI, 2PI. . 2EIPI. Пробелы между числом  $\mathcal N$  и масштабным коэффитиентом 2 нелопустимы.

Т.З. Описание компонентов схемы

Кажлий компонент схемы описывается одним предложением. Предложение начинается с имени, содержащего произвольное количество символов. Имена предложений различаются по первым 8 символам.

Первый символ (предмис) определяет тип элемента:  $A$  - резистор,  $G$  - проводимость,  $C$  - конденсатор,  $\angle$  - катушка индуктивности. 7 - встроенная модель транзистора или диода,  $V$  - напряжение,  $I$  - ток.

Пробелы используются как разделители и в имени предложения не полжны встречаться.

Каждый пассивный двухполюсник схемы описывается одним предложением. Описание двухтолюсников показано в строках I2...I6 и I? примера разлела 1.I.

В одной строке может размешаться несколько предложений, разпеленных символами (:). В конце предложения после символа (:) могут помещаться комментарии. Текст между двоеточием и концом строки или точкой с запятой игнорируются при вводе данных.  $-$  H конце последнего предложения в строке точка с запятой может He ставиться.

Предложение может переноситься в другую строку, для чего в конце строки ставится символ ( $>$ ):

R1 2 15 10K : 5430BNA AEAWTEALT R2 4 > 5 25K | R12 7 14 200

Узлы схемы нумеруются произвольным образом числами от 0 до 999. Номер О дается базовому (общему) узлу, от которого отсчитываются потенциалы всех узлов. Пробелы используются в качестве разделителей между элементами в предложении. Знаки (.) и (=) воспринимаются программой как пробелы.

I.4. Описание независимых источников

Независимые источники (источники сигналов, питания) указываются только в виде субпараметров в описаниях элементов  $R$  и  $C$ .

В примере раздела I.I независимый источник питания описан B CTDOKE I7:

RE Ø 7 Ø E (2V : NCTONNINK FINTANNE

Он эключен последовательно с резистором  $RL$  знаком "+" к узлу (, а знакоми "-" узлу 7. Внутреннее сопротивление источника равно 0. Истоина две напряжение І2 В. Символ  $V$  является только пояснени к числу I2 (I2 B), никак не влияя на его величину, так как не является масштабным множителем  $Z_{\rm N}$ таол. I.

Если источник имеет внутреннее сопротивление, например 0.1 Ом, то он описывается следующим образом:

Аналогично описывается источник сигнала:

RI 77 11 2.2K E 0.01=SIGNAL(TIME)

Элесь источник включен между узлами 77 (знаком "+") и II (знаком "-"), имеет внутреннее сопротивление 2.2 кСм. Источник дает изменяющееся во времени ( $TLME$ ) напряжение. Закон изменения напряжения сигнала задается функцией *SIGNAL*, которая лолжна быть предварительно описана. Константа перед именем функции (в примере 0.01) является обязательной.

В примере раздела I.I в строке I8 вставлено описание источника сигнала с нулевым напряжением:

RES 0 1 1K E ØV : ИСТОЧНИК ВХОДНОГО - СИГНАЛА

Это заготовка для источника, которая не мешает в первом шаге (строки 22...24) произвести расчет по постоянному току. Во втором шаге (строки 25...30) он становится источником синусоидального сигнала:

RES 0 1 1K E Ø.1\*ASIN(2000PRI=TIME)

что обеспечивается предложениями в строках 26. 27.

Независимые источники тока У подключаются параллельно проводимости  $\theta$ :

GI 15 4 1E-3 J 0.85A

 $3 - 4940$ 

9

Здесь источник постоянного тока 0.05 А с внутренней проводимостью подключен параллельно проводимостии  $\mathcal{L}$  и направлен  $0.003$  CM от узла 15 к узлу 4.

Ипеальный источник тока с функциональной зависимостью тока от времени описывается предложением

GWOT 2 7 Ø J 1E-3\*TOK(TIME)

Функция ТОК должна быть предварительно определена и описана.

1.5. Встроенная модель биполярного транзистора

В программе используется модель Эберса-Молла, составленная для  $n-p-n$  и  $p-n-p$  транзисторов (рис. 2). Модель Эбер-

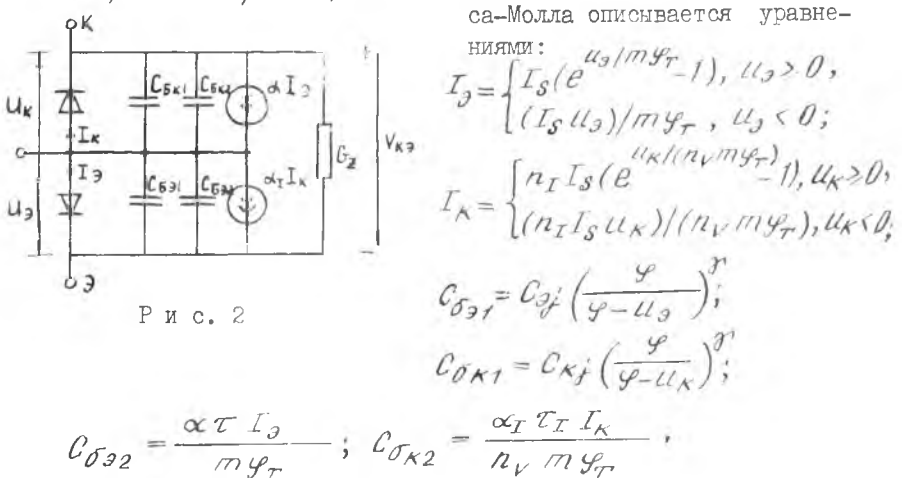

В исходных данных для каждого транзистора указывается имя модели транзистора (например ГТЗІОЕ в строке 3 примера раздела I.I), тип проводимости  $PNP$  или  $NPM$  и I5 параметров:

> $TS$  - ток насыщения эмиттерного перехода  $(\mathcal{I}_{S})$  ;  $V\mathcal{T}$  - температурный потенциал перехода база-эмиттер  $(\sqrt{N}\mathcal{L})$  $\mathcal{N}I$  - множитель для расчета тока насыщения коллекторного

перехода  $(n_r I_s);$ 

- $\mathcal{N}V$  множитель для расчета температурного потенциала перехода база-коллектор  $(n_1, m_2)$ ;
- $T$  среднее время пролета носителей через базу при нормальном включении транзистора в схеме ОБ  $(\mathcal{I})$ :
- $TR$  среднее время пролета при инверсном включении  $(\tau_T)$ .
- $CE$ ,  $CC-$  барьерные емкости эмиттерного  $(C_{31})$  и коллекторного  $(\mathcal{C}_{\mathcal{K},i})$  переходов при нулевом смещении;
	- $FI$  контактная разность потенциалов  $(9)$ :
	- $C \rightarrow A$  показатель степени в выражении для барьерной ем- $KOCTM$   $(\gamma')$ ;
	- $GZ$  выходная проводимость при нулевом смещении  $(G_{\mathscr{A}})$ ;
	- Л/С коэффициент пропорциональности для выходной проволимости:
	- AF AR- коэффициенты усиления тока в схеме ОБ в нормальном  $(\alpha)$  и инверсном  $(\alpha_T)$  включении;

 $\beta$ S - максимальная проводимость перехода.

Имена параметров и их числовые значения разделяются пробе лами, знаками (=) или запятыми. Все параметры задаются в международной системе единиц. Параметры могут перечисляться в произвольном порядке и иметь функциональную зависимость:

 $\cdots$  AF  $1*FUVC(TRK) \cdots$ 

Здесь параметр  $AF$  функциокально зависит от тока через  $pe$ зистор  $RK$  . Функция  $PUNC$  должна быть предварительно опрелелена.

Включение транзистора в схему выполняется предложением вида

T1 3 30 9 FT310E

тле

- $T1$  обозначение транзистора в схеме (первый символ " 7" является обязательным, остальные символы произвольные):
	- 3 30 9 номера узлов, к которым подключены коллектор, база, эмиттер;

ГТЗІОЕ - имя модели транзистора.

В модели Эберса-Молла не учитывается объемное сопротивление

тела базы. При необходимости оно должно быть дополнительно описано в виде пассивного элемента:

771 3 102 12 FT820S RR 5 182  $-2a$ 

Злесь  $AB = 70$  См - сопротивление

I.6. Встроенная модель диода

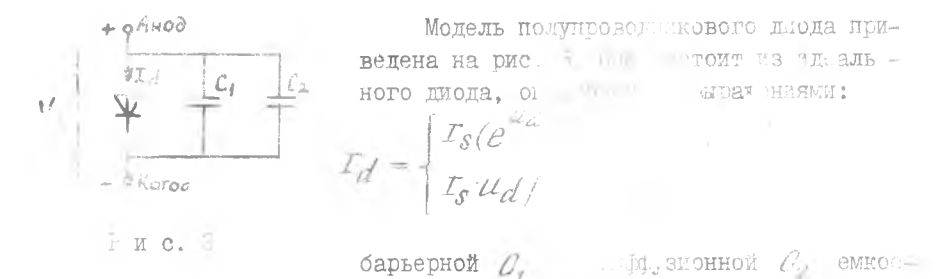

reй:

$$
O_1 = O_f \left(\frac{\mathcal{G}_0}{\mathcal{G}_0 - \mathcal{U}_d}\right)^T, \ O_2 = \mathcal{T}_T \mathcal{L}_d / \mathcal{G}_T
$$

Модель диода в программе описыва тая земью параметрами:

 $TS$  - обратный тепловой ток  $(\cdot, \cdot)$ :  $VT$  - температурный потенциал верехода ( $\mathscr{G}_{\tau}$ ),

 $TT$  - среднее время жизни дырок ( $2\frac{1}{T}$ );

 $C \mathcal{J}$  - барьерная емкость перехода при  $\mathcal{U}_k = \mathcal{O}(\mathcal{O}_k)$ .

 $\overline{\rho}_I$  - контактная разность потективлов перехода ( $\mathscr{S}_o$ );

 $CA$  - показатель степени в выраж ним для барьерной емкос-TH  $(\gamma)$ ;

 $CS$  - максимальная дифференциальная проводимость  $(\mathscr{L}_{S})$ .

Во входных данных, как и для транзистора, сначала описывается модель диода. Например, описание диода с именем Д9Е должно иметь вид:

A9E/DIODE/ IS=1E-13 VT=8.826 TT=1.2N > dJ=3PF FI=1V GA=0.5 Gs=1

T<sub>2</sub>

В схему диод включается предложением

TAI 10 4 DPE ,

- ТДІ обозначение диода в схеме (первый символ "Т" являгле ется обязательным, остальные символы произволь - $H = \$ :
	- 10 4 номера узлов, в которым подключаются анод и катод лиода:
		- ЛЭЕ имя молели диода.
	- I.7. Встроенная модель полевого транзистора
	- с управляющим  $\varphi \varphi$  переходом

В программе используется модель, состоящая из двух генераторов тока с квалратичными характеристиками (рис. 4). Модель описывается уравнениями:

$$
I_{GP} = \begin{cases} 0, & V_{GS} \le V_P, \\ \beta \left( V_{GS} - V_P \right)^2, & V_P \le V_{GS} \le V_U, \\ \beta \left( V_U - V_P \right)^2 + \theta_P \left( V_{GS} - V_U \right), & V_{GS} > V_U; \end{cases}
$$
\n
$$
I_{BR} = \begin{cases} 0, & V_{GB} \le V_P, \\ \beta \left( V_{GD} - V_P \right)^2, & V_P \le V_{GD} \le V_U, \\ \end{cases}
$$

$$
\beta (V_U - V_P)^2 + C_R(V_{\rho D} - V_U), \quad V_{\rho D} > V_U;
$$

$$
C_{\mathcal{C}\mathcal{S}} = \frac{C_{\mathcal{S}}}{\left(1 - \frac{V_{\mathcal{S}\mathcal{S}}}{\varphi}\right)^{\mathcal{S}}} \; ; \; C_{\mathcal{G}B} = \frac{C_{\mathcal{D}}}{\left(1 - \frac{V_{\mathcal{S}B}}{\varphi}\right)^{\mathcal{S}}} \; .
$$

В исходных данных указывается имя модели транзистора (например КПІОЗИ), тип канала  $(\mathcal{NIFE}T - \mu\mu)$ я канала  $\mathcal{N} - \mu$ ипа,  $PZFET$  - для канала  $D$  - типа) и 9 параметров:

> $BE$  - передаточная проводимость  $(B)$ ;  $V/P$  - напряжение отсечки ( $V_p$ , B);

 $4 - 4940$ 

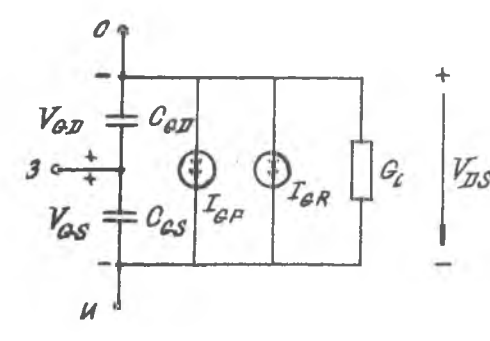

Рис. 4.

 $VU$  - верхняя граница квадратичного участка проходной характеристики, выше которой она продолжается линей- $V_{\overline{\mu}S}$  Ho  $(V_U$ , B);

 $CS, CD$  - барьерные емкости переходов "затвор-исток" ( $V_f$ .  $\Phi$ ): и"затвор-сток" ( $\mathcal{C}_{\mathcal{D}}$ ,  $\Phi$ ) при нулевом смещении;

 $\overline{f}$  - контактная разность потенциалов  $(\mathscr{S}, B)$ :

- $\mathcal{GH}$  показатель в выражении для барьерной емкости ( $\gamma$ );
- $GZ$  выходная проводимость при нулевом смещении ( $G_{\alpha}$ ,  $CM$ ):
- $\mathcal{N}G$  коэффициент пропорциональности в выражении для выходной проводимости (ПА) .

В приведенных выше формулах  $G_F$ ,  $G_R$  - крутизна проходной характеристики в нормальном и инверсном режимах;

 $G_{\rho} = G_{\alpha} + n_{\rho} (G_{\rho} + G_{R}).$ 

Пример описания параметров модели полевого транзисто-DA:

MAISSM/PJFET/ BE=1E=3 VP==3V VW=-8.5V CS=26P >  $CD=25P$   $F1=1V$   $G_4=0.5$   $GZ=0$   $NG=g.1$ 

Включение модели полевого транзистора в схему производится предложением

**TKN1 \$2 3 7 KN183M**  $\overline{2}$ 

- TKIII обозначение транзистора в схеме (префикс "Т" обятде зательный):
	- 12 3 7 номера узлов, к которым подключаются сток, затвор и исток:

КПІ ОЗИ - имя модели транзистора.

#### I.8. Полевой транзистор с изолированным затвором (МОП)

Лля моделирования характеристик МОП-транзистора используется описанная выше встроенная модель полевого транзистора с  $VII$ равляющим  $\beta - n$  -переходом. Модель МОП-транзистора имеет ту же структуру и отличается лишь значениями параметров. В частности. напряжение  $V_{\Omega}$  принимает отрицательное или положительное значение в зависимости от степени обеднения (обогащения) канала электронами.

Для МОП-транзисторов параметр  $j$  равен нулю.

I.9. Описание функций

Программа позволяет моделировать большое количество самых разнообразных функций  $f(x)$ , где аргумент  $x$  может быть временем  $(TIME)$ , падением напряжения  $(VRI)$  или током ( $TR5$ ) через элемент схемы. значением другой функции.

Встроенная функция вида

 $f(x) = A + B$  ( $\varphi$ yHK ((x-C)/D)) \*\* E

реализуется путем задания конкретных значений параметров  $\mathcal{A}, \mathcal{B}$ ,  $C, D$  и "функ". Здесь "функ" - имя одной из функций ФОРТРАНа: ABS.  $EXP, LOG, SIN, TAN, ATAN$ , либо "пробел" - нет функции.

Пример. Функция

$$
f(x) = 0,005 + 7,5 \sin\left(\frac{x - 0,3}{0,00319}\right)
$$

описывается предложением

FF/SIN/ A=5H B=7.5 C=8.3 D=3.19H E=1

Здесь функции дано имя FF , имя ФОРТРАН-Функции указывается в косых скобках.

По умолчанию параметры принимают значения:

 $A = D$ ;  $B = 1$ ;  $C = D$ ;  $D = 1$ ;  $E = 1$ .

Пример. Функция  $f(x) = 1 + x$  описывается предложением

 $F177 A=1$ 

**T5** 

Параметры  $A, B, C, D$  могут сами иметь функциональную ЗАВИСИМОСТЬ.

Пример. Часто встречающаяся функция синусоидального возлействия вида

 $f(t) = U_m \sin(\omega t + y)$ 

при  $U_m = 0.01 B$ ,  $A = I K T u$ ,  $A = 12$  рад описывается предложением

ASIN/SIN/ B=0.01 C=-0.12 AIST=1+ASIN(2000PHI=TINE)

Здесь значение функции получает переменная АК ВИ

Имеется возможность продолжить онисаниме фрактом либо нериолически, либо линейно.

Пример. Предложение

PN/EXP/ B=1U D=0.26 L=0 U=0.5

описывает экспоненциальную характеристику

 $x = 10^{-6}$ ex  $\mu$  (x/0,26),

которая параметрами  $\angle$  и  $U$  при  $\mathcal{U}$  ( и  $\mathcal{Q} > 0.5$  аппроксимируется линейной зависимостью.

Продолжение функции задается параметрами, перечисленными ниже:

- $\beta$  период. Если  $\beta > 0$ , то функция  $f(x)$  будет периодической с периодом, равным значению параметра  $\beta$ ;
- $\mathcal{L}$  нижняя граница. Если  $\mathcal{L} < \mathcal{L}$ , то  $f(\mathcal{L}) = f(\mathcal{L}) + f'(\mathcal{L})$
- $U$  HUKHAR TDAHNIRA, BOJN  $U \sim V$ , TO  $U \sim V$  +  $P'(L) * (2C-L)$ <br>  $U$  BepXHAR TDAHNIRA. ECJIN  $U \geq V$ , TO  $f'(X) = f'(U) + f'(U) + f'(U)$
- S/ крутизна функции на нижней границе. Если x</ **TA**  $SL \neq 0$ , To  $f(x) = f(L) + S_L * (x - L)$ ;
- $SU$  крутизна функции на верхней границе. Если  $x > U$  и  $SU \neq 0$ , to  $f(x) = f(U) + SU*(x - U)$ ;
- $S\mathcal{M}$  минимально допустимая крутизна функции. Если  $f'(x)$  $\langle SM, \quad \text{ro} \quad f'(x) = SM.$

Допускается суммирование с функцией (до) произвольного количества величин.

Пример. Присваивание переменной  $SUM$  значения суммы токов через резисторы R1, R2, R3, R4, R5

SUMMA/ A=1 1\*IR2 1\*IR3 1\*IR4 1\*IR5 SUM=1=SUMMA(IR1)

Функции могут задаваться таблично с помощью встроенных функций 7481 и ТАВ2.

ФУНКЦИЯ НА ОСНОВЕ 74В1 задается предложением:

имя - функции ( $TAB$ )  $C$  величина  $D$  величина  $Y1, Y2...$ Эта функция описывает координаты точек, равномерно расположенных на оси  $x$ . Здесь  $C$  - начальное значение  $x = x_{\text{max}}$ ;  $D$  -приращение  $\Delta x$ ;  $\mathcal{Y}$  - значение функции в точке  $\mathcal{C} = x_{\mathcal{H} \mathcal{J}} y$ ;  $\mathcal{Y}2$  значение функции в точке  $\mathcal{X}_{\text{Low}} + \Delta \mathcal{X}$  и т.д. Соседние точки соединяются прямыми линиями.

Пример. Табличное описание функции . изображенной на рис. 5, имеет вид:

TB/TAB1/ C=-0.2 D=0.2 -2 4.5 3.5 1 -2 2

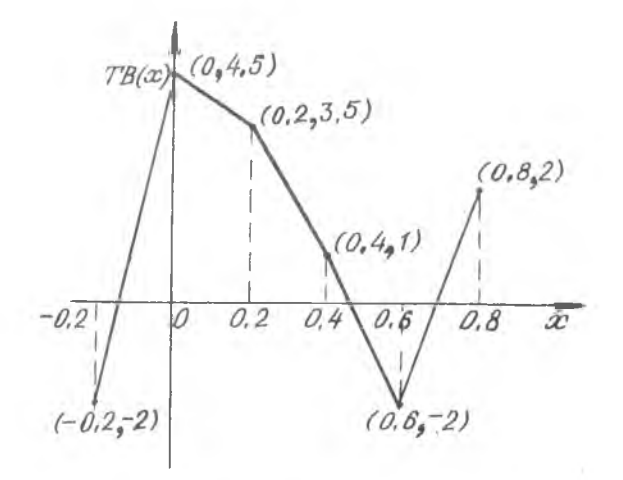

Рис. 5

 $\sim 10$ 

Функция с помощью встроенной функции  $T^{q}E$ ? описывается следующим предложением:

имя-функции /  $77B2$  / [  $\beta$  величин 2 41002 42... Здесь  $x_i$  /,  $y_i$ ,  $x_i$ ,  $y_i$ , координаты точек, разворые прохопит функция. Соседние точки соединяются примеми линиями. Информация в квадратных скобках необязательна. Параметр  $\beta$  указывает, что функция периодическая с периодом, равным значению "величина", и что бункция залана только на одном негиоде.

Пример. Функция, изображенная на рго. 1. осточва тся предложением

Эту функцию можно сделать периодической с этистом, наприм р 10.

TBP/TAB2/ P=18 6 0 1 0 2 0.1 5 6.1 7 6 il a

В общем виде функциональные зависимости вводятся следующим образом:

константа  $\{\uparrow\}$  имя-функции ([константа  $\{\uparrow\}$ ] аргумент). Информация в квадратных скобках необязательна. Эдесь "имя-функпик" - имя предварительно описанной функции, "аргумент" - параметр или отклик схемы (ток или напряжение pempu).

Пример. Генератор импульсного сигнала с внутренним сопротивлением 2.2 кОм. включенный между узлами 7 и Г . может быть задан следующим образом:

RF 7 11 2.2K E Ø.2\*TBI(IME\*TIME)

Амплитуда импульса равна 0.02 В. единичному интервалу на оси  $x$ (рис. 6) соответствует I мкс, аргументом является время (71 МЕ).

Имеется возможность реализовать функциональную зависимость в виде деления и умножения без введения специальной функции:

константа  $\lceil *$ аргумент]  $\lceil * \rceil$  аргумент.

Примеры.

```
SMS1=SUM(1RA)KT312, AF=1=FAF(IRC)
DF=1+IRHAPP/IRT
           B J 1+FSIN(TIME)
    \blacksquareSMM=1=SM=DF
R12*6.1*SMM
```
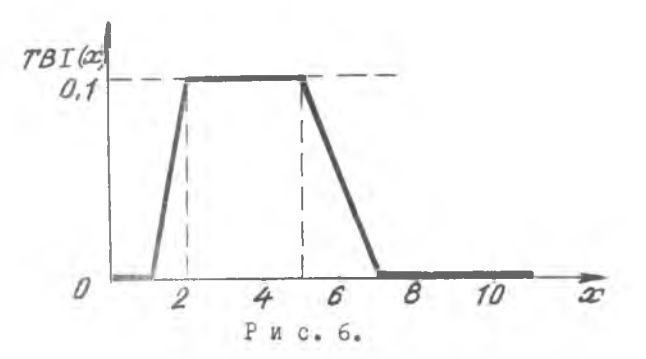

I.IO. Зависимые и нелинейные источники

Зависимые источники напряжения  $V$  или тока  $I$  управляются напряжением или током пассивных элементов.

Пример.  $c_1$  1  $\overline{\tau}$  $1E - 6$  $B_1 B B - V G 1$ VMCT.  $2<sup>7</sup>$ š

Здесь зависимый источник напряжения *VMCT* управляется напряжением на элементе  $GI$ . Крутизна управления равна 0.08.

Пример. R55 7 2  $-1K$ IL 4 20 104 VR55

Зависимый источник тока IL управляется с крутизной IOO напряжением на резисторе  $R$  55.

Аналогично описываются зависимые источники, управляемые то-**HOM.** 

В нелинейные управляемые источники вводятся функциональная зависимость тока источника от напряжения на этом источнике или напряжения источника от тока через источник.

Пример

 $FZ//E=A, A$  $U = 5$  $L = -5$  $ISZ$  10  $20 1E - 2 + FZ (V) SZ1$ 

Здесь  $\overline{L}S\overline{Z}$  - имя источника тока;

 $VTSZ$  - напряжение на источнике  $\overline{SZ}$ .

Здесь  $VAI$  - имя источника напряжения, а  $IVA$  - ток через него.

**I9** 

В программе реализовано перемножающее устройство. Например. величина тока зависимого источника тока ГЕАV будет равна произведению напряжений на элементах  $\mathcal{R}X$  и  $\mathcal{R}Y$ , если использо-IZAV 5 25 1=VRX=VRY вать предложение Здесь ток вытекает из узла 5 и втекает в узел 25.

#### I.II. Использование переменных

Переменные используются пля хранения промежуточных результатов вычислений. численных значений функций. Переменная имеет имя, которое может начинаться с любой буквы кроме  $V, \Gamma, W, PW$ . С использованием переменных мы уже встречались в разделе 1.9, где переменные с именами SM, DP, SMM, R12 получали значения функций.

Примеры.

**BUMI//I\*GEPS | ONPERENEHME #YHKUMM SUMI PREAL==0.5+SUMi(G1)<sup>1</sup> REPEMENNAR PREAL RONNHAET : SHAWEHME PREAL == 0.5 = (CiecePS)** SUM2// 1 -1\*PREAL\*PREAL: ONPEAE REHME \*YHKUMM SUM2 ARG#1\*SUM2(WI1): HEPEMENHAR ARG MONVMAFT : SHAMEHME ARG=1-PREAL++2+WI1 SORT// E=9.5 (ONPEAEAEHHE @ YHKUMM SORT **PINAG=1=SORT(ARG); ПЕРЕНЕННАЯ РІМАС ПОЛУЧАЕТ** : SHAMENNE PINAG=SRRT(1-PREAL==24WI1) **NS// HIMERNT2 INHINU: ORPEAENEMME** JOYHKUNN NI(x)=X-ENHT2+HINU M2/LOG/ A=1=N1(OP) B=1=TN1 D=1=HAC2 : ONPERFAENME I+УНКЦИИ П2(X)=П1(OP)+ТП1+LDG(X/НАП2) F=8.5\*N2(AL): REPENENHAR F ROAYHAET SHAHENWE  $: F = 0, 5 + (OPT - ENUT2 + MINU) + TRI + LOG (AL/HAC2))$ 

В программе ПРАМ-2.6 предусмотрены 5 встроенных параметров, значения которым присваиваются программой в процессе работы.

В данных методических указаниях рассматриваются только три параметра:

 $TLME$  - независимая переменная при анализе статического состояния / / ДС) и (или) переходных процессов  $(X^{\prime}, Z^{\prime}, Z^{\prime})$ :

 $PREQ$  - мнимая часть комплексной частоты, деленная на  $2\pi$ :

 $TEMD$  - температура окружающей среды в градусах Цельсия.

В начале расчета все встроенные параметры, кроме  $TEMPI$ , по умолчанию принимают значения, равные нулю. Параметр ТЕМР имеет начальное значение. равное +25°С. Значения параметров ди-DEKTMBHO MOTYT ÓNTЬ MSMEHEHH.

Пример использования встроенных параметров:

ASIN/SIN/ : ORPEAENEHME \*YHKUHM SIN

RI 2 5 Ø.2 E Ø.01\*ASIN(2000PHI+TIME) TRI+E- ИСТОЧНИК С<sup>ИР</sup>НАЛА ЗИНУСОИДАЛЬНОЙ ФОРМЫ C HACTOFOR 1 KEN

2. YUPABJEHUE UPOUECCOM AHAJWBA CXEMH

2. І. Изменение описаний компонентов

Любое из предложений описания компонентов электронной схемы может быть изменено, заменено или удалено.

Исправляющее предложение начинается с символа (.) и может быть вставлено в текст формализованного задания в любом месте после исправляемого предложения.

Пример. Исправляемые предложения:

 $N I = 1$ FE/SIN/ B=1\*N1 RI 2 3 1K E Ø R5 4 10 5,6K R6 2 7 3.3K

```
Исправляющие предложения:
.RI.E=0.01*FF(50#0PHI*TIME)
,NI = 5R1 = 5.6K<br>R5 = 5.2418K-0.6 = 1 - 2KРезультат:
N I = 5FF/SIN/ BF1*NI
RI 2 3 5,6K E 0.01*FF(5000PHI*TIME)
R5 5 24 10K
R6 2 7 1.2K
```
Любое предложение может быть удалено, для чего указывается имя удаляемого предложения и знак "минус".

```
Пример.
```
R1- :УДАЛЕНИЕ ПРЕДЛОЖЕНИЯ **ЭПИСАНИ**Я РЕЗИСТОРА R1

2.2. Модификация параметров

Изменение параметров компонентов можно производить также с помощью директивы \* МОДГЕУ.

Эта директива вставляется после описания схемы перед той управляющей пирективой, по которой должен быть выполнен анализ схемы с заданными в \* МОДГРУ изменениями.

Примеры.

#MODIFY RK=3.3K R3=2.7K

**#MODIFY RE.E 15V RES.E=0.2V IM3MEHEHMA HANPAREHMA** :ИСТОЧНИКОВ, ВКЛОЧЕННЫХ ПОСЛЕДОВАТЕЛЬНО С РЕЗИС-**ITOPAMA RE M RES** 

#HODIFY RS\*1,1 ROC/1,5 INAPAMETP RS YBENNWHBAETCR **B 1.1 PA3, A MAPAMETP ROC YMEHbUAETCR B 1.5 PA3** 

\*HODIFY T1.VT=8.826V T2.AF=3,956 : MOAMPMKAUMR **INAPANETPA VT TPANSHOTOPA T1 H NAPANETPA AF ITPAHSHCTOPA T2** 

2.3. Анализ схемы по постоянному току

Расчет режима по постоянному току выполняется по директиве  $*$   $\mathcal{D}C$ .

В примере раздела I.I директива  $\angle BC$  находится в строке 23. Она указывает, что необходимо произвести расчет режима по постоянному току с печатью всех напряжений, токов, значений параметров и мощностей потерь в элементах  $(A\angle\angle)$ , а также всех vзловых напряжений (VNALL).

Если необходимы только узловые напряжения. то директиву следует заимсать так:

\*DC VNALL

Лля исключения любой печати директива  $\ast$   $\mathcal{D}\mathcal{C}$  записывается без параметров.

2.4. Оптимизация параметров

Программа обеспечивает возможность подстройки параметров охемы для достижения оптимального режима по постоянному току.

Запись директивы оптимизации  $(*$   $OPTIM)$  рассмотрим на примере формализованного задания для анализа схемы рис. I.

Пример. \*OPTIM 0.001 R3 3.3K 1K 10K 0.5K > REM 750 500 1000 100 **WCC \*PRINT R3 REM V5=6V IRK=2MA** 

Здесь путем оптимизации значений резисторов  $R3$  и  $REM$  обеспечивается напряжение 6 В в узле 5 ( $V5 = 6V$ ) и ток 2 мА через резистор  $RK$  ( $IRK = 2MH$ ). Оптимальные значения  $R3$  и REM определяются с погрешностью 0.001. Начальное лачение  $RJ$  равно 3.3 кОм. Поиск оптимального значения  $RJ$  ведется в пределах от I кОм до IO кОм с начальным шагом 0.5 кОм. Аналогичные параметры задаются для резистора  $REM$ . Промежуточные решения печатаются в виде таблицы (\* PRINT R3 REM в дирек-THE  $\ast BC$ ).

Лирективу оптимизации можно записать проще:

\*OPTIM R3 REM #DC V5=6V IRK=2MA VNALL

23

По умолчанию погрешность равна 0.01 оптимум ищется в пределах от 0 до IE74. щаг выбирается автоматически, по завершению пронесса оптимизации на печать будут выданы напряжения во всех  $V3JAX$   $(VNALL)$ .

2.5. Расчет чувствительности

Чувствительность компоненты координатного базиса Х: к изменению параметра  $C_I$ равна

 $S_{ij} = \frac{\partial X_i}{\partial C_i} - C_j$ 

Компоненты координатного базиса, или отклик цепи - это узловые напряжения, падения напряжений на элементах, токи независимых источников, индуктивных ветвей и резистивных ветвей типа  $R = 0$ .

Чувствительность  $S_{\mathcal{L},\mathcal{L}}$  позволяет рассчитать прирашение  $\Lambda Y$  отклика  $X$ <sup>2</sup> цепи по известному относительному изменению параметра  $C_i$ :

$$
\Delta X_{\vec{i}} = S_{\vec{i}\vec{j}} \ V_{\vec{j}} \ ,
$$

где  $v_j = \Delta G_j/G_j$  - относительное изменение параметра  $C_j$ .

Пусть в схеме рис. І требуется определить и напечатать чувствительность напряжения в узле 5 к изменению величин резисторов  $R2$  и  $R3$ . Для этого следует использовать директиву:

 $=DC$  V4/R2 V4/R5 **MJM**  $+DC V4/R2/R3$ 

2.6. Наихудший случай и оценка влияния разброса параметров компонентов

Для оценки влияния разброса параметров элементов на заданную компоненту координатного базиса директивой \* MODIFV назначаются допуски элементов и присваиваются классы допусков. Класс допуска на результаты расчетов никакого влияния не оказывает. он нужен только для обозначения допусков при распечатке результа тов решения.

Пример.

#MODIFY 2 0,85 0,15 R2 R4

Эдесь резисторам  $R2$  и  $R4$  назначен класс допуска 2 с относительным положительным отклонением 0.05 и отрицательным - 0.15.

Для каждого класса допуска записывается отдельная директива \*  $MOLIFV$ . Расчет наихудшего случая производится директивой \* ДС с субпараметром  $*$   $WORST$  и компонентой координатного базиса. лля которой ишется наихудший случай.

И р и м е р записи директивы расчета наихудшего случая тли напряжения в узле 5 при отклонении +10% параметров элеминтов RK.  $R1, R2, R3$ напряжения источника питания:

```
*MODIFY 1 9.1 R FI R2 P3 RE.E
*C \subset \cdots * kOP \bar{S}-94
```
Результаты расчетов выдаются на печать тремя таблицами. Кажлая таблина состоит из 4-х столбнов.

В первом столбце указываются имена элементов, для которых назна ени допуски по директиве \* МОДГРУ. Во втором столбце - $\cdots$  личину параметров элементов: в первой таблине - номинальные, во второй - с отилонением в пределах допусков, обеспечивающих минимальное наихудшее значение для выходного параметра ( $V$ 5 в пледицущем примере), в гретьей - с отклонениями в пределах дочусков, обеслечивающих максимальное наихудшее значение для вы-MonHoro Habamerpa.

В третьем столоде каждой таблицы помещается величина  $SIA$ , где  $A_{\mu}$  - относительная величина интервала изменения (допуска) параметра  $\dot{J}$  -ro элемента схемы;  $S_i$  - чувствительность  $Bb$ хотного параметра к изменению величины  $\dot{f}$  -го элемента.

В начале каждой таблицы печатается значение выходного параметра: номинальное, наихудшее минимальное и наихудшее максималь-HOe COOTBETCTBEAHO.

и конце катлой таблицы печатается величина

$$
RSS = \sqrt{\sum_{i=1}^{n} (S_i \Delta_i)^2},
$$

которая может рассматриваться как среднеквадратическое значение разороса выходного параметра и может быть более полезной, чем опенка по метоту наихудшего случая, т.е. когда всем параметрам присваиваются значения на границах их интервалов изменения.

В четвертых столбцах таблиц указываются классы допусков. Раметим, что оценку допусков, как правило, производят по данным первой таблицы.

Лопуски могут назначаться и на параметры транзисторов. П ример.

#HODIFY 3 9.15 KT319B.IS KT319B.TF KT319B.AF

Здесь параметрам Г.С.  $TP \triangleleft AP$  транзистора КТЗI9В назначен класс допуска 3 с относительным отклонением +0.15.

2.7. Вариания параметров

В программе вариация параметров обеспечивается с помощью лвух лиректив:

 $TIME$  - вариация параметров при анализе во временной области и по постоянному току:

 $FREG$  - вариация нараметров при анализе в частотной облясти.

С помощью этих лиректив изменяются любые параметры и константы в указанных пределах.

Примеры.

**\*TIME Ø SU Ø.10: ИЗМЕНЕНИЕ ВРЕНЕНИ ОТ 0 ДО 5 ИКС** :C NOCTOSHHWN WALON B.I NKC \*TIME 0 50 : MSMEMEHHE BPETENN OT 0 40 5 MKC ÷С АВТОМАТИЧЕСКИМ ВЫБОРОМ ШАГА (ШАГ ПЕРЕНЕННЫА) **WTIME** RI.E 0 10V 0.5VI M3MEHENME 3.4.C. BKABHENHOR INOCAEAOBATEALHO C RI, OT Ø AO 188 C NOCTORNHUN :WATOM 0.5B WTIME RI.E 0 18VINSMEHEMME B.A.C. C ABTOMATHMECKUM **IBNEOPOM MATA #TIME R2 19K 59K 5K WAMEHEHME BEAMYNHU RAPANETPA** : PEJUCTOPA R2 OT 10 AO 58% C NATOM SK<br>\*TIME /-1 0 2E-6 HAJMENENHE BREMENN OT 0 AO 2MKC **:С ИНТЕРВАЛОН ВЫДАЧИ НА ЛЕЧАТЬ РАВНЫМ УПРАВЛЯЮШЕМУ** INAPAMETPY MAXSTEP B AMPEKTUBE \*RUN, HANPWHEPH INO CAEAYDWER SATEM AMPERTABE \*RUN MAXSTEP=4E-8 **INENATЬ РЕЗУЛЬТАТОВ АНАЛИЗА БУДЕТ ПРОИЗВОДИТЬСЯ C UAFOM B.BANKC #FREQ INZ 100KHZ INSMEHENWE WASTOTH OT 1 CH AO 100 KCH :С АВТОМАТИЧЕСКИМ ВЫБОРОМ ШАГА** "TREQ" 48HZ IMEHZ -188 INSMEHEHNE HACTOTN C NOTAPHONN-IND 1 HTU PABHO 100<br>#FREQ 100KHZ 200KHZ 2KHZ :W3MEHENME MACTOTY OT 100 KTU

ТДО 200 КГЧ Е ПОСТОЯННЫМ ШАГОМ 2 КГЦ

### 2.8. Расчет температурных зависимостей

В программе моделируются температурные зависимости токов переходов транзисторов и диодов соотношениями

$$
mg_r = \xi m \mathcal{G}_{T0}
$$
  
\n
$$
I_{\mathcal{S}} = \xi^3 I_{\mathcal{S}\rho} \mathcal{E}^{\frac{E_4}{\mathcal{G}_{T0}}(1-\frac{1}{\xi})}
$$
  
\n
$$
T = \xi = T / 300;
$$
  
\n
$$
T = 273 + T \mathcal{E} M P - \text{aC} \text{conorruar remreparypa};
$$
  
\n
$$
T \mathcal{E} M P - \text{remreparypa no unxane lle.}
$$
  
\n
$$
m \mathcal{G}_{T0} = 4 \text{ a Ca} \mathcal{G} \mathcal{E}^{\text{convering}} \mathcal{E}_{T} \mathcal{E}^{\text{convering}}
$$
  
\n
$$
m \mathcal{G}_{T0} = 4 \text{ a Ca} \mathcal{E}^{\text{convering}}
$$
  
\n
$$
\mathcal{E}_{\mathcal{G}} = 1.7 \mathcal{B} - \text{umapua sameuemnoù so.}
$$
  
\n
$$
\Pi p \mathbf{x} \mathbf{w} \in p.
$$
  
\n
$$
\mathcal{E}_{\mathcal{G}} = 1.7 \mathcal{E}^{\text{convering}}
$$

$$
\star \text{DC} \quad \star \text{PLJT}(50) \quad \text{183} \quad \text{IRK} \quad \text{V5}
$$

Здесь температура изменяется от -50 до 60°С с автоматическим выбором шага. Результат выдается в виде графика. На графике в 50-ти точках по оси аргумента (ТЕМР) печатаются значения токов через резисторы  $R3$  и  $R6$  и напряжения в узле 5.

Шаг расчета можно задавать директивно:

\*TIME TEMP -50 60 2

Здесь температура  $TEMP$  будет меняться от -50 до 60°С с шагом  $2^{\circ}C$ .

2.9. Спектральный анализ

Задание на проведение спектрального анализа приведено в строках 25...30 формализованного задания для схемы рис. I (см. пример раздела I.I).

В строке 26 определяется синусоидальная функция ASIN. В строке 27 с помощью этой функции формируется источник сигнала синусоидальной формы с частотой I кГц и амплитудой O.I В, включенный последовательно с резистором RES, описанном в строке I8.

тем-

Директивой  $TTME$  в строке 28 назначается интервал времени акализа О... Змс. в котором укладывается ти периода синусомдального сигнала.

MORETUBE B CTDOKAX 29. 30 SALANT BY MEA N DEWIM DACчета: будет произведен расчет переходного пре всеа с предварительным расчетом режима по постоянного току ( $\leq DCTR$ ), результаты расчета напряжения в узле 6 ( $VG$ ) в зависимости от времени будут выданы на печать в виде графика (\* 2607/60)) с числом точек по оси времени равным 60. по результатам расчета будет нооизведия тармонический анализ (директива + 2) днего, последаето периода ( $\mathcal{N}PER = I$ ) длительностью (Килия (ZMa) ностажения в узле 6.

Количество вычисляемых гармоник зависи: исличества расчетных точек в периоде. заданных директивой  $PZOT$ .

Если в периоде 20 точек, то вычисляюте 5 гармоник, 40 точек - 25 гагмоник и т.д. При спектральном анализе рекомендуется всегда использовать режим с субпараметром МАХЗТЕР **E** IMPERTERE \*  $R UN.$ 

Результаты расчетов выдаются на печета в виде таблицы спектральных линий, длина которых равна отношению амплитуды /2 -й гармоники к амплитуде I-й гармоники в децибелах.

В таблице печатаются амплитуды, фазы, эффективные значения гармоник. Перед таблицей печатается значение постоянной составляющей анализируемого сигнала, в конце таблины - значение коэффициента гармоник в относительных единидах.

Лля обеспечения сходимости расчета переходного процесса целесообразно в области директив добавить стоеку вида:

\*HODIFY VNALL=180 IALL=1aa

Эта директива обеспечивает замену относительного критерия сходимости, принятого в программе по умолчанию, на абсолютный. Значения параметров  $V\mathcal{N}ALL$  и  $LHLL$  могут задаваться в широких пределах от  $10^{-5}$  до  $10^{5}$ . Чем больше эти параметры, TeM лучше сходимость. но ухудшается точность.

28

## 2.10. Анализ переходных процессов

Программа позволяет вычислять реакцию в любой точке исследуемой схемы на воздействие сигнала произвольной формы.

Рассмотрим пример записи директив для анализа переходных процессов в схеме рис. І на входной импульс трапенеидальной фор-MH:

```
PULSE/TAB2/ 0 0 .3US @ .35US 1 1.3US >
 1 1.35US \theta 1.8US \thetaRES E = 0.1*PULSE<sup>TIME</sup>)
*TIME /-1 0 2US
#DOTR *PLOT(140) RES.E V2 V4 V5 IRK
*RUN MAXSTEP=0.82US
```
Импульс трапецеидальной бюрмы длительностью I мкс задается функцией PULSE, построенной на основе встреенной функции TAB2

По директив.  $*$   $\mathbb{Z}$ CTR сначала производится расчет станионарного режима по постоянному току, а затем переходного процесса в интервале времени, заданном директивой \* TIME.

Результаты расчетов выдаются на печать в виде грабика в  $100$  точках по оси времени. В соответствии с пирективой  $\star$   $\pi$ ?  $\pi$  R на печать выдаются входной импульс  $(RES.F)$ , грайтки переход ных процессов напряжения в узлах 2, 4, 5 и тока через резистор  $R$  . Все графики печатаются в одних координатных осях. Для каждой переменной масштаб выбирается автоматически из условия обеспечения максимального размаха в пределах поля графика.

Если переменние RES. E, V2, V4, V5 требуется вывести в одном масштабе, то директиву \*  $DC$  TR следует записать в виде

\*DOTP \*PLOT(190) \*Y RES.E \*Y V2 \*Y V4 \*Y V5 IRK

Для всех переменных с субдирективами  $\ast V$  будет вычислен один MacHTao.

```
Масштаб по оси Y может задаваться директивно.
Пример.
*DOTR *PLOT(100) RES.E Ø 8,2V *Y V2 >
 -10V 3V *Y V4 *Y V5 IRK 0 4MA
```
Здесь переменная  $PES.E$  печатается на графике от 0 до 0,2 В, напряжения в узлах 2, 4, 5 печатаются в пределах от -10 до 0 В, a TOK IRK or 0 TO 4 MA.

29

Для предотвращения аварийных ситуаций следует переходить от относительного критерия сходимости к абсолютному так, как показано в разлеле 2.9.

2. II. Анализ частотных характеристик

Данный анализ производится по директиве \*АС. Предварительно по пирективе  $*DC$  должен быть выполнен расчет режима  $\pi$ <sup>o</sup> ПОСТОЯННОМУ ТОКУ.

В полученной рабочей точке параметры нелинейных элементов линеаризируются. т.е. бормируется малоситнальная линейная модель устройства. По которой и производится расчет частотных характе -DECTER:

Результаты анализа - комплексные числа, которые выводятся на печать с помощью директив:

 $*$   $RE$  - вещественная часть (по умолчанию):

 $*IM$  - MHEMAR TACTL:

 $+ MA - \text{AMIMITYIA}$ :

 $*$   $\overline{DB}$  - aMILIMTYEA B REIMORJAX:

 $\kappa$   $P$ H - фаза в градусах;

 $*$   $RAD \Phi$ a3a B panMaHaX.

Пример.

**ADC VNALL** EQ 1*8 10*MeHz -60 **#AC \*PPLOT \*DB \*PH V7/ERI** *GRUN* 

Здесь частота изменяется от Ю Ги до ГОМГи в логарифмическом масштабе. Число точек на оси частот равно 60. По директиве  $\ast AC$ производится частотный анализ и на печать выдается граймк (\* РЕСТ) зависимости амплитуды в децибелах и фазы в градусах отношения напряжения в узле 6 к напряжению фиктивного источника ЕДС. включенного последовательно с резистором RES.

3. ЛОПОЛНИТЕЛЬНЫЕ СВЕДЕНИЯ О СТРУКТУРЕ ЗАДАНИЯ. ВИЛАХ АНАЛИЗА. СПОСОБАХ ВЫВОЛА НА ПЕЧАТЬ PERVIETATOB PACUETA

Типовая структура многошагового задания на расчет электронной схемы имеет вип:

\* CIRCUIT

 $\{$  OUNCAHNE SJEMEHTOB CXEME {Лирективы управления заданием }

\* RUN

{Замена, удаление элементов схемы и описание новых элементов }  $*$  RUN

√ Директивы управления заданием }

\* RUN

. . . . . . . . .

 $*$  RUN

 $E$   $E$   $N$   $\overline{B}$ 

Программа имеет следующие директивы. определяющие вид анализа:

\* ПС - анализ по постоянному току:

\* DCTR- расчет режима по постоянному току с последующим расчетом переходных процессов;

\* TR - расчет переходных процессов с нулевыми начальными условиями, с начальными условиями, задаваемыми пользователем с помощью директивы \* МОДІРУ или предварительно рассчитанными по директиве  $*DC$ 

 $*AC$  - анализ в частотной области.

Вывод результатов расчета на печать производится директивами:  $*$  *PRINT* - печать таблицы:

 $*$  Р/07 - печать графиков;

\* PPLOT- печать результатов в виде таблиц и графиков.

По этим директивам на печать могут выводиться: a) переменные с именем  $R1$  C2  $KT312.$   $AP$   $R1.$   $E...$  $V1$  VR1  $IC2$   $IR2$  ... б) отклики пепи в) передаточные функции  $VI/ER5$   $LR2//FG2...$ г) функции чувствительности V5/ERS 7 VRS/C2...

где  $VI$ ,  $V5$  - напряжения в узлах I и F

 $VRT$ ,  $VRS$  - падения напряжения на резисторах R1 и RS:

 $IC2$ , ГА2 - токи через элементы  $C2$  и  $R2$ :

 $ER5$ .  $ERET$  - напряжения фиктивных источников напряжения. включенных последовательно с резисторами  $R5$  $M$   $RST$ :

- $\mathcal{H}G2$  ток фиктивного источника тока, включенного параллельно проводимости  $\mathcal{L}2$ ;
- напряжение источника питания или сигнала, вклю- $R1. E$ ченного последовательно с резистором  $R1$ ;

 $\mathcal{K}7312.$   $\mathcal{A}\mathcal{F}$  - параметр  $\mathcal{A}\mathcal{F}$  транзистора КТЗІ2.

Пример.

\*DOTR \*PRINT CX V5 \*PLOT V6 VCX ICX

Печатается таблица значений  $\mathcal{C}\mathcal{X}$ ,  $\mathcal{V}5$  и графики  $\mathcal{V}6$ ,  $\mathcal{V}\mathcal{C}\mathcal{X}$ ,  $\mathcal{I}\mathcal{C}\mathcal{X}$ в зависимости от времени. Шаг по времени и масштаб для каждого параметра выбирается автоматически.

По директиве  $*$   $RUN$  начинается расчет описанного выше варианта задания.

Директива \*  $\mathcal{E}\mathcal{N}\mathcal{N}$  - конец формализованного задания.

#### Библиографический список

I. Ильин В.Н. Основы автоматизации схемотехнического проектирования. - М.: Энергия, 1979. - 392 с.

2. Чуа Л.О., Лин П.М. Машинный анализ электронных схем: Алгоритмы и вычислительные методы /Пер. с англ. Ред. В.Н.Ильин. - М.: Энергия. 1980. - 640 с.

3. Разевиг В.Д., Раков В.К., Капустян В.И. Машинный анализ и оптимизация электронных схем. - М.: МЭИ, 1981. - 80 с.

4. Удалов Н.Н., Разевиг В.Д. Программа анализа нелинейных радиоэлектронных схем на ЕС ЭВМ. - М.: МЭИ, 1981. - 90 с.